# **resultado do aposta esportiva**

- 1. resultado do aposta esportiva
- 2. resultado do aposta esportiva :365bet bbb
- 3. resultado do aposta esportiva :especiais da rodada betano

### **resultado do aposta esportiva**

#### Resumo:

**resultado do aposta esportiva : Faça parte da jornada vitoriosa em mka.arq.br! Registre-se hoje e ganhe um bônus especial para impulsionar sua sorte!**  contente:

### **resultado do aposta esportiva**

No mundo dos cassinos online e das apostas esportivas, a**Esporte Net VIP Bet**é uma das principais opções para os amantes do futebol e de outras modalidades esportivas. Com uma variedade de jogos e competições disponíveis, esta plataforma oferece a possibilidade de realizar apostas em resultado do aposta esportiva eventos nacionais e internacionais, tais como a Liga Bet Israel, a Liga Leumit e a Serie A da Itália.

#### **resultado do aposta esportiva**

Em um dia específico, você pode encontrar uma variedade de jogos e competições disponíveis para apostas esportivas na Esporte Net VIP Bet. Por exemplo, no dia **05/04/24**, você pode encontrar jogos como **Maastricht x Helmond Sport** e **Atlético Grau x Sport Boys**, bem como outras partidas da Liga Bet Sul e da Liga Leumit. Com essa variedade de opções, você poderá fazer apostas em resultado do aposta esportiva suas equipas favoritas e ter a oportunidade de ganhar prêmios em resultado do aposta esportiva dinheiro.

### **Baixar a Esporte Net VIP Bet**

Para aproveitar ao máximo a oferta de apostas esportivas na Esporte Net VIP Bet, é recomendável **baixar o aplicativo**e criar uma conta. Dessa forma, você poderá acompanhar as partidas em resultado do aposta esportiva tempo real, ver as quotas atualizadas e realizar apostas de forma fácil e conveniente. Além disso, alguns sites oferecem bônus de Cadastro, que podem ser usados para realizar apostas gratuitamente. Para baixar a esporte net vip bet, basta pesquisar no seu navegador de preferência o termo **"baixar ae aposta esportiva**".

### **Como Apostar na Esporte Net VIP Bet**

Para fazer apostas nas partidas oferecidas pela Esporte Net VIP Bet, siga as seguintes etapas:

- 1. Crie uma conta na plataforma:
- 2. Para criar uma conta na Esporte Net VIP Bet, é necessário informar algumas informações pessoais, como nome, endereço de e-mail e número de telefone. Além disso, é solicitado que se crie uma senha para acessar a plataforma.
- 3. Realize um depósito:
- 4. Depois de criar resultado do aposta esportiva conta, é necessário realizar um depósito para começar a fazer suas apostas.
- 5. Escolha um jogo:
- 6. No menu principal da plataforma, você encontra uma lista completa de todos os jogos disponíveis para apostas.
- 7. Escolha o tipo de aposta:
- 8. A Esporte Net VIP Bet oferece vários tipos de apostas esportivas, como Single, Combo, System e Chain.
- 9. Especifique o valor da aposta:
- 10. Após escolher o tipo de aposta, especifique o valor desejado, e faça resultado do aposta esportiva aposta.

### **Consequências e Coisas a Serem Feitas**

É importante lembrar que as apostas esportivas podem ser uma forma divertida de se engajar em resultado do aposta esportiva competições desportivas, mas também podem resultar em resultado do aposta esportiva perdas económicas. Portanto, é recomendável, além de buscar sites com história conhecida, como o **esporte bet pré aposta tv"**, dar atenção às aposta que est json

Ajuda em resultado do aposta esportiva Apostas Desportivas: Como Ganhar na SportyTrader Introdução às Apostas Desportivas

As apostas desportivas são cada vez mais populares entre os brasileiros, especialmente desde o surgimento de sites de apostas online como a SportyTrader.

Desde 2005, a SportyTrader oferece as melhores dicas grátis, prognósticos para as apostas desportivas e bónus exclusivos de casas de apostas online.

Leia mais sobre como tornar-se um vencedor nas apostas desportivas com a nossa ajuda. Como Funciona a SportyTrader

A SportyTrader tem como objetivo ajudar os utilizadores a ter um conhecimento mais completo e agradável dos desportos disponibilizados e oferecer prognósticos diários de alta qualidade de jogos futuros, incluindo fútebol, tênis, basquete e hóquei no gelo.

Além das dicas e previsões, a SportyTrader também oferece consejos e estratégias de apostas, bem como um glossário útil de termos de apostas desportivas e um fórum onde os utilizadores podem falaruns com outros especialistas em resultado do aposta esportiva apostas desportivas. Os Benefícios de se Tornar um Utilizador Registado

Ao tornar-se um utilizador registado da SportyTrader, além de ter acesso a todas as nossas dicas grátis, receberá:

Boletins diários de ofertas especiais

Acesso completo à nossa comunidade online de apostadores

Oportunidade de participar em resultado do aposta esportiva competições, Torneios e sorteios especiais

O acesso à novidade- "Calculadora de Apostas", onde é possível calcular o valor da aposta e as ganâncias potenciais

Assistência ao cliente pessoalizada por meio do sistema de tickets online

Conclusão

Se está interessado em resultado do aposta esportiva apostas desportivas, o nosso site oferece tudo o que deseja e muito mais! Com a SportyTrader, pode aproveitar os benefícios de uma comunidade de apostadores dinâmica e, acima de tudo, começar a apostar e ter mais chances de ganhar.

Perguntas Frequentes

**Pergunta** 

Resposta

Qual é o tratamento para uma pessoa viciada em resultado do aposta esportiva jogos de azar? O tratamento indicado seria psicoterapia e/ou psicofarmacologia, se necessário. É importante que a pessoa procure fazer uma avaliação com um psicólogo ou psiquiatra para combinar o tratamento.

Qual a casa de apostas paga rápido?

Existem vários sites de apostas online que pagam rápido. Apesar disso, a Lista #1 na nossa pesquisa é: #1 Novibet : A melhor casa de apostas que paga rápido.

Palpites de h

python

óje em resultado do aposta esportiva jogos de futebol

Palpite 1: Inglaterra x Brasil / Resultado: Inglaterra vence (1,96)

Palpite 2: Irlanda x Blgica / Total de gols: mais de 2,5 (2,09)

Palpite 3: Frana x Alemanha / Ambas as equipes marcam: Sim (1,66)

## **resultado do aposta esportiva :365bet bbb**

As apostas esportivas de longo prazo são cada vez mais populares entre os apostadores experientes. Neste artigo, nós vamos explicar 1 o que são as apostas esportivas de longo prazo, como funcionam e como você pode começar a fazer suas próprias 1 apostas de longo prazo. Além disso, vamos dar alguns conselhos úteis sobre como se tornar um apostador mais bemsucedido ao 1 longo do tempo.

O que são as apostas esportivas de longo prazo?

As apostas esportivas de longo prazo, também conhecidas como "apostas 1 futuras", são palpites em resultado do aposta esportiva eventos que acontecerão em resultado do aposta esportiva um futuro próximo ou distante. Isso pode incluir apostar no 1 vencedor de um torneio ou campeonato, no time que ganhará a liga, ou mesmo no jogador que ganhará um prêmio 1 individual. Em geral, essas apostas são feitas antes do início do evento e são mantidas abertas por um longo período 1 de tempo, às vezes por meses ou até mesmo por anos.

Como funcionam as apostas esportivas de longo prazo?

As apostas esportivas 1 de longo prazo funcionam da mesma maneira que as apostas regulares, exceto pelo tempo de duração maior. Você escolhe um 1 evento em resultado do aposta esportiva que quer apostar, seleciona a modalidade e o mercado desejado, escolhe suas probabilidades e faz a resultado do aposta esportiva 1 aposta. Se o seu palpite estiver correto, você ganhará dinheiro de acordo com as probabilidades que você escolheu. No entanto, 1 se o seu palpite estiver incorreto, você perderá a resultado do aposta esportiva aposta.

. Por exemplo, +150 odd que lhe ganhariam um adicional de R R\$ 150 em resultado do aposta esportiva um vencedor

. Um sinal de menos indica o quanto de dinheiro que você deve arriscar para ganhar US\$ .Por exemplo: -200 ongs significa que Você deve apostar US 200 para vencer um extra de 00 R%.Apostas esportivas Ongches Calculator

O

# **resultado do aposta esportiva :especiais da rodada betano**

### **Previas teatrais: ensaios finais ou uma nova etapa na criação?**

Rachel Stirling caminha cautelosamente do fundo do palco, senta-se com seus colegas no estande e, resultado do aposta esportiva seguida, enterra resultado do aposta esportiva choros. "Estou cansada", ela explica. Stirling está interpretando Sarah Siddons, a grande atriz do século 18, resultado do aposta esportiva The Divine Mrs S no teatro Hampstead resultado do aposta

esportiva Londres, e estamos conversando resultado do aposta esportiva pleno período de visualização. É um tempo estressante.

Nas eras de Siddons, as peças viviam ou morriam por resultado do aposta esportiva primeira apresentação. O julgamento da cidade podia matar uma produção morta – como acontece na peça de De Angelis. Ainda é verdade no balé e na ópera: por mais técnicas que sejam, a primeira mostra pública é geralmente também a noite de imprensa.

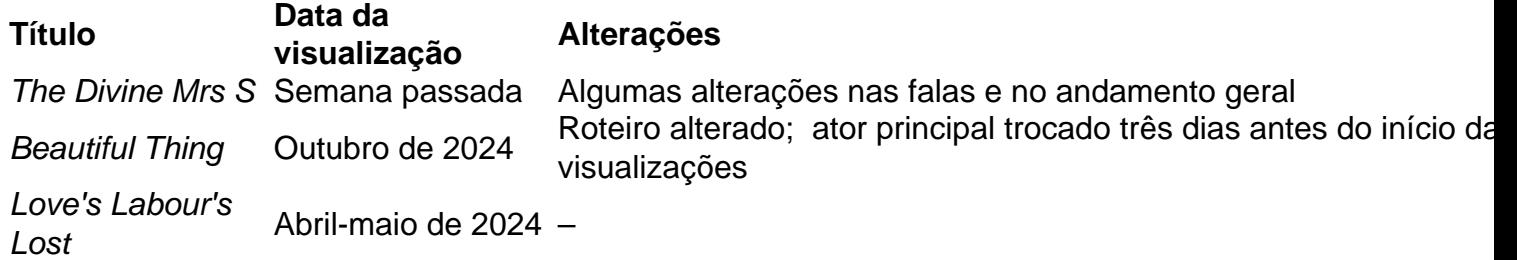

As peças do West End e de Broadway costumavam estrear resultado do aposta esportiva cidades menores, aperfeiçoando-se resultado do aposta esportiva Brighton ou Boston. No entanto, quando o musical Wish You Were Here e resultado do aposta esportiva piscina resultado do aposta esportiva cena se revelaram muito grandes para viajar, ele tocou por quase quatro semanas na Broadway antes da noite de estreia. Em 1966, Cabaret foi o primeiro espetáculo a oferecer ingressos mais baratos para visualizações. Atualmente, as peças costumam ter várias visualizações resultado do aposta esportiva que o trabalho continua, supostamente fora do olhar do público (embora as mídias sociais signifiquem que o que acontece nas visualizações não fique mais restrito às visualizações).

Author: mka.arq.br

Subject: resultado do aposta esportiva Keywords: resultado do aposta esportiva Update: 2024/7/12 2:23:52